## **Metocean Engine: Developing Open-Access Tools for In-Depth Metocean Analysis**

## Konstantinos Christakos<sup>1,2</sup>, Jan-Victor Björkqvist<sup>1</sup>, Dung M. Nguyen<sup>1</sup>, <u>Clio Michel</u><sup>1</sup>, **Birgitte Furevik 1,3**

*1 Norwegian Meteorological Institute (MET Norway), Norway 2 Norwegian University of Science and Technology, Norway 3 Bergen Offshore Wind Centre (BOW), University of Bergen,Norway*

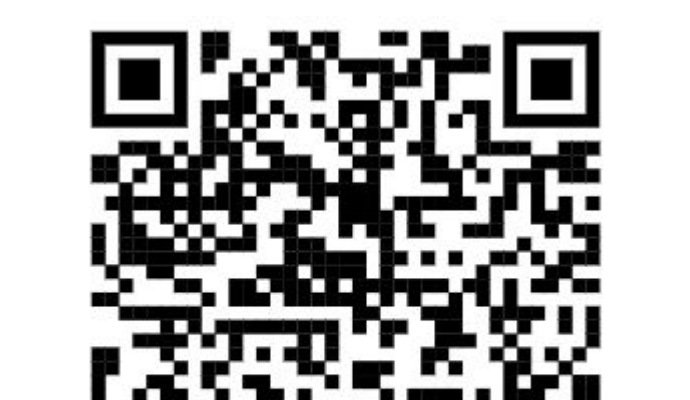

### **Acknowledgments**

This study is financed by the SFI BLUES, a centre for research-based innovation enabling Norwegian industry to create new types of floating structures for renewable energy, aquaculture and coastal infrastructure. Grant number 309281; the Research Council of Norway.

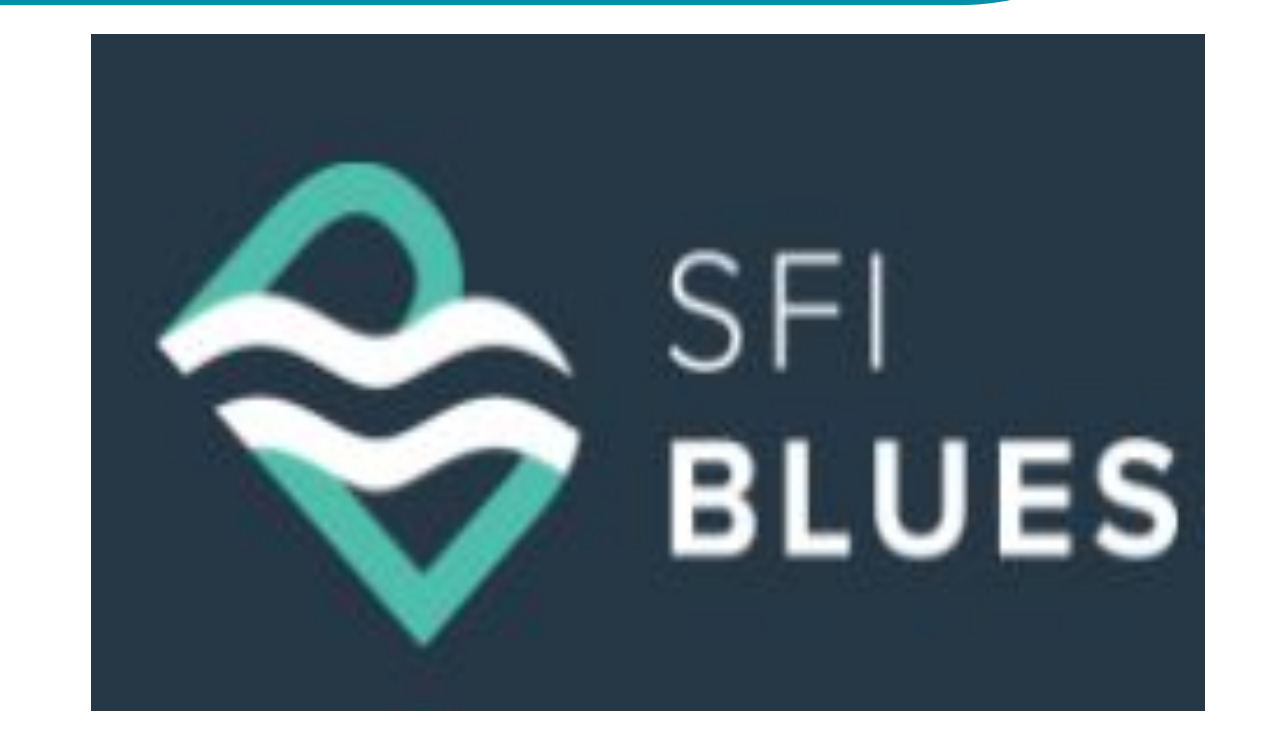

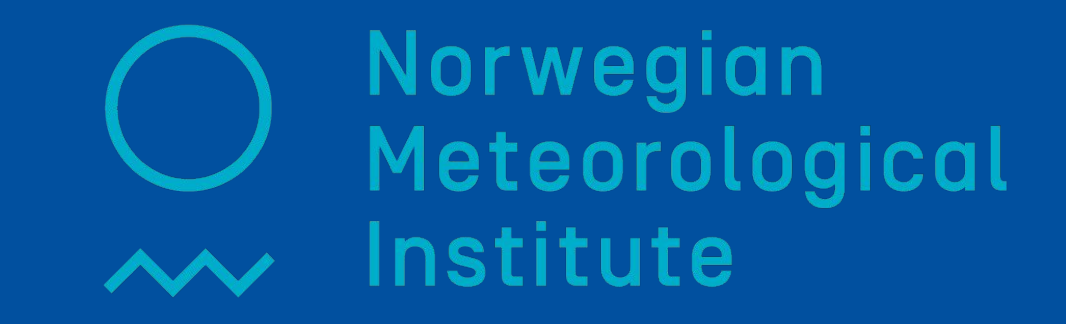

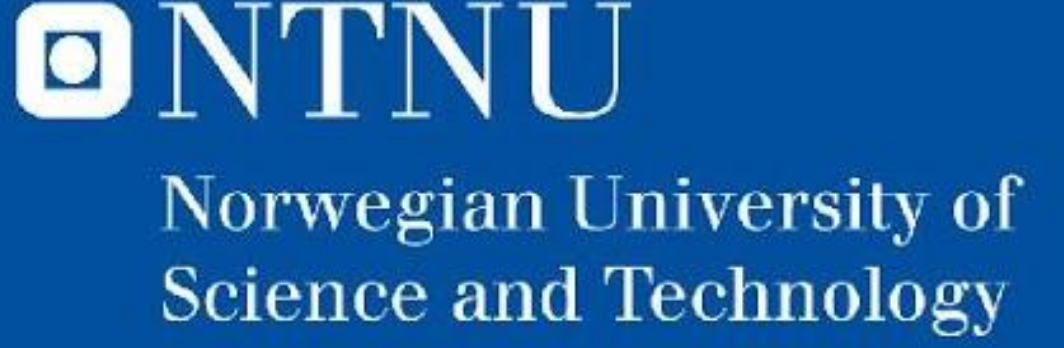

### **References:**

- *1.* Haakenstad, H., Breivik, Ø., Furevik, B., Reistad, M., Bohlinger, P., & Aarnes, O. J. (2021). NORA3: A nonhydrostatic high-resolution hindcast of the North Sea, the Norwegian Sea, and the Barents Sea. Journal of Applied Meteorology and Climatology. https://doi.org/10.1175/JAMC-D-21-0029.1
- *2.* Breivik, Ø., Carrasco, A., Haakenstad, H., Aarnes, O. J., Behrens, A., Bidlot, J.-R., Björkqvist, J.-V., Bohlinger, P., Furevik, B. R., Staneva, J., and Reistad, M.(2022). The impact of a reduced high-wind Charnock parameter on wave growth with application to the North Sea, the Norwegian Sea, and the Arctic Ocean. Journal of Geophysical Research: Oceans, 127, e2021JC018196. https://doi.org/10.1029/2021JC018196
- 3. Hersbach H, Bell B, Berrisford P, et al. The ERA5 global reanalysis. Q J R Meteorol Soc. 2020; 146: 1999–2049. https://doi.org/10.1002/qj.3803

# **Open-source Python Tool: Metocean Engine**

**Analysis of metocean** (**met**eorological and **ocean**ographic) conditions is essential to the design of **marine structures**, the **marine operations**, and the **wind and wave energy resource assessments**. This work presents the development of an open-source Python tool, called **Metocean Engine**, that aims to automate the metocean reporting based on the open-access NORA3 hindcast [1,2] by MET Norway and ERA5 [3] by ECMWF. It has two components: i) **metocean-api** that contains functions to extract time series in a csv-format and ii) **metocean-stats** that creates a variety of detailed metocean statistics.

https://github.com/MET-OM/metocean-api https://github.com/MET-OM/metocean-stats

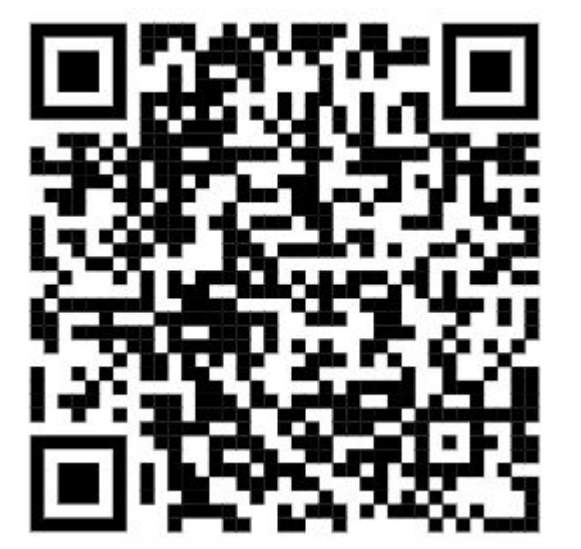

#### df\_ts.import\_data(save\_csv =**True**)

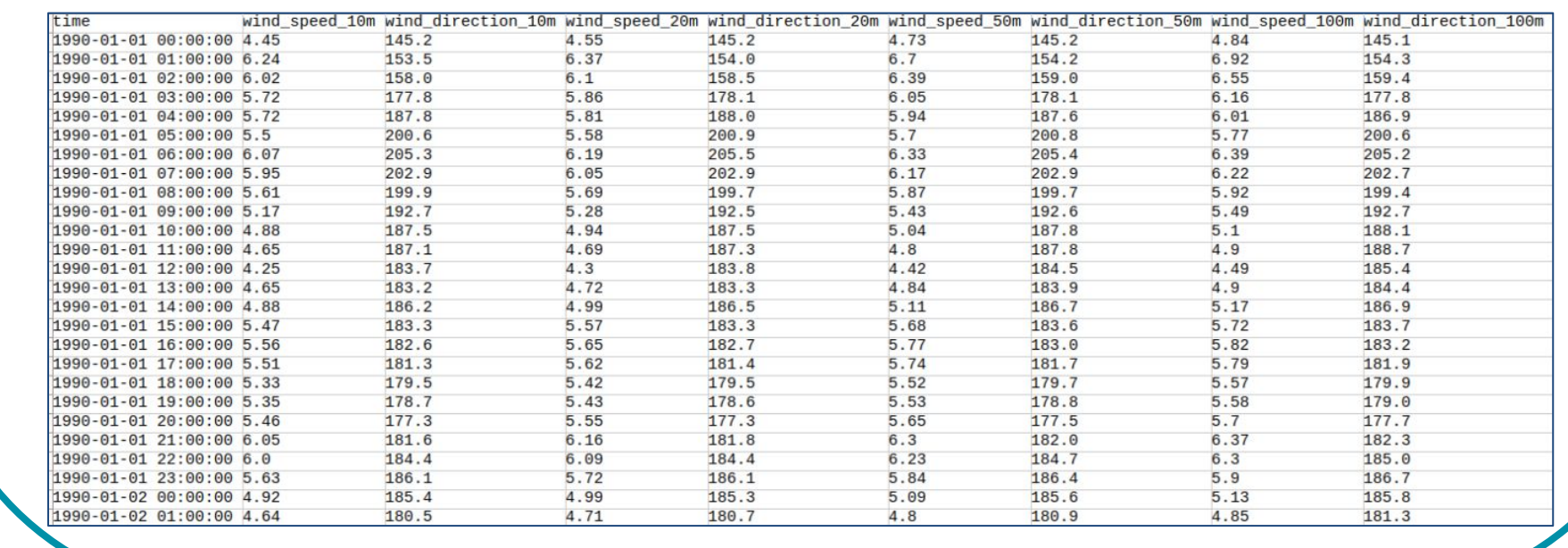

**from metocean\_api import** ts df ts = ts.TimeSeries(lon=3.73, lat=64.6, start time ='1990-01-01', end time ='2020-12-31' , product ='NORA3\_wind\_wave' )

#### Several options for **product** are available:

height\_levels =[10,20,50,100,250,500,750], perc =[25,75],

output file ='wind profile.png' )

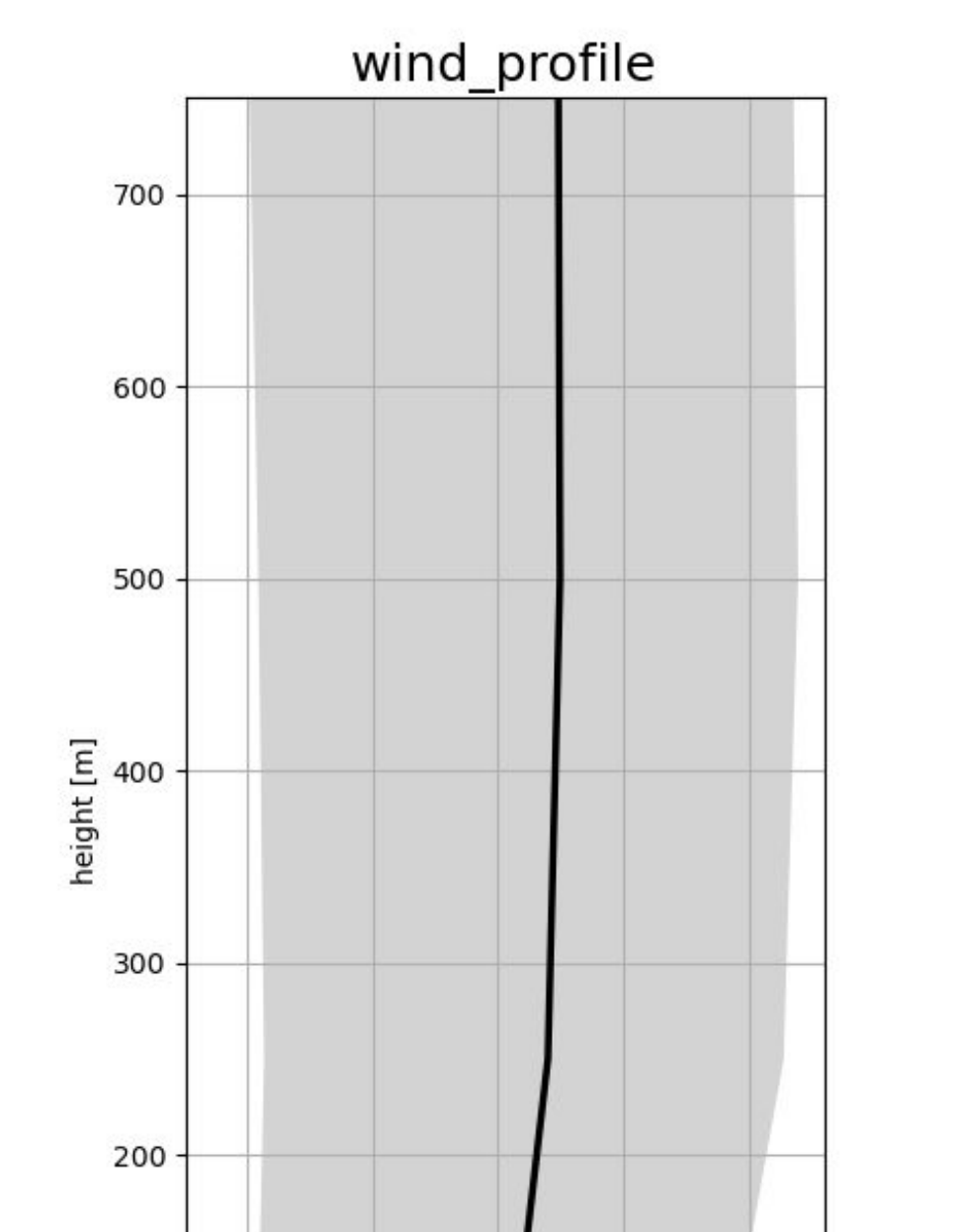

#### general stats.table monthly min mean max (data=ts.data,var='hs', output file='hs min mean max.csv' )

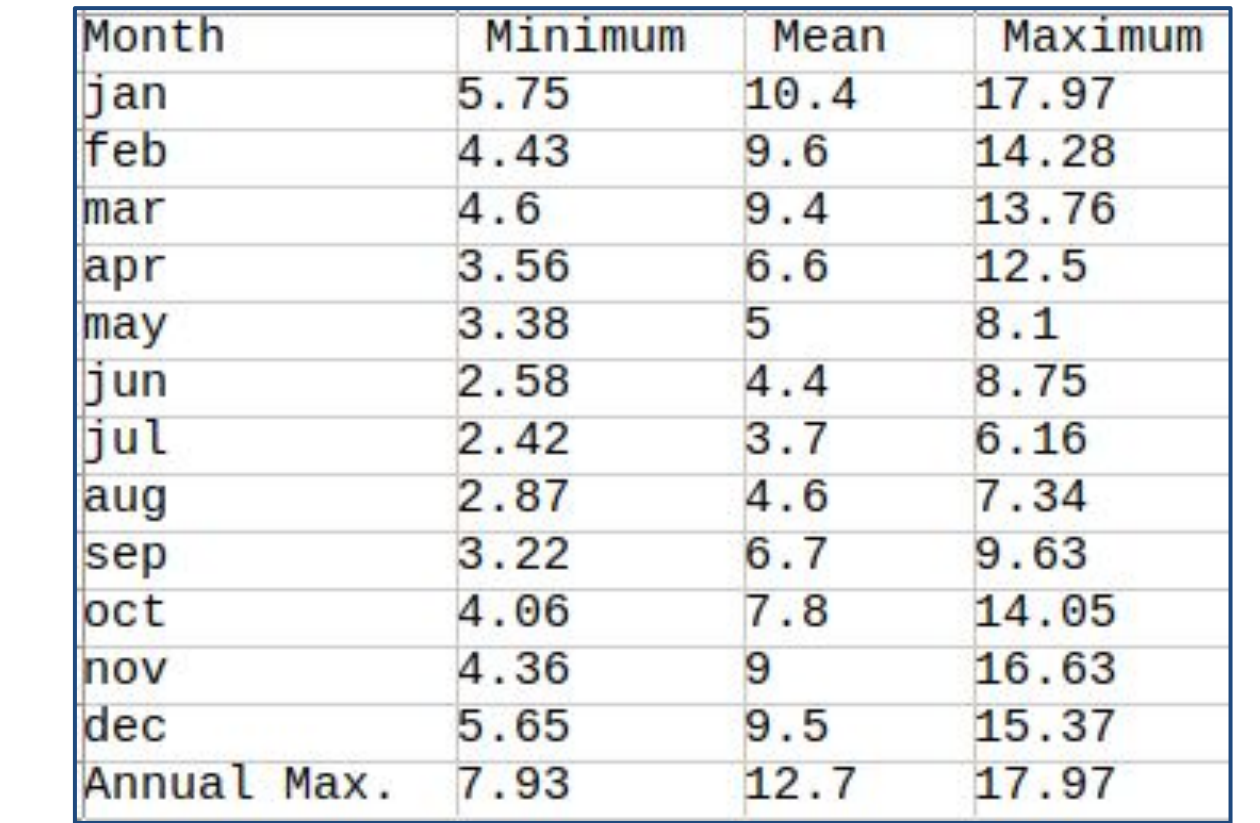

#### general stats.table var sorted by hs (data=ts.data,var='tp', var hs='hs', output file='tp sorted by hs.csv')

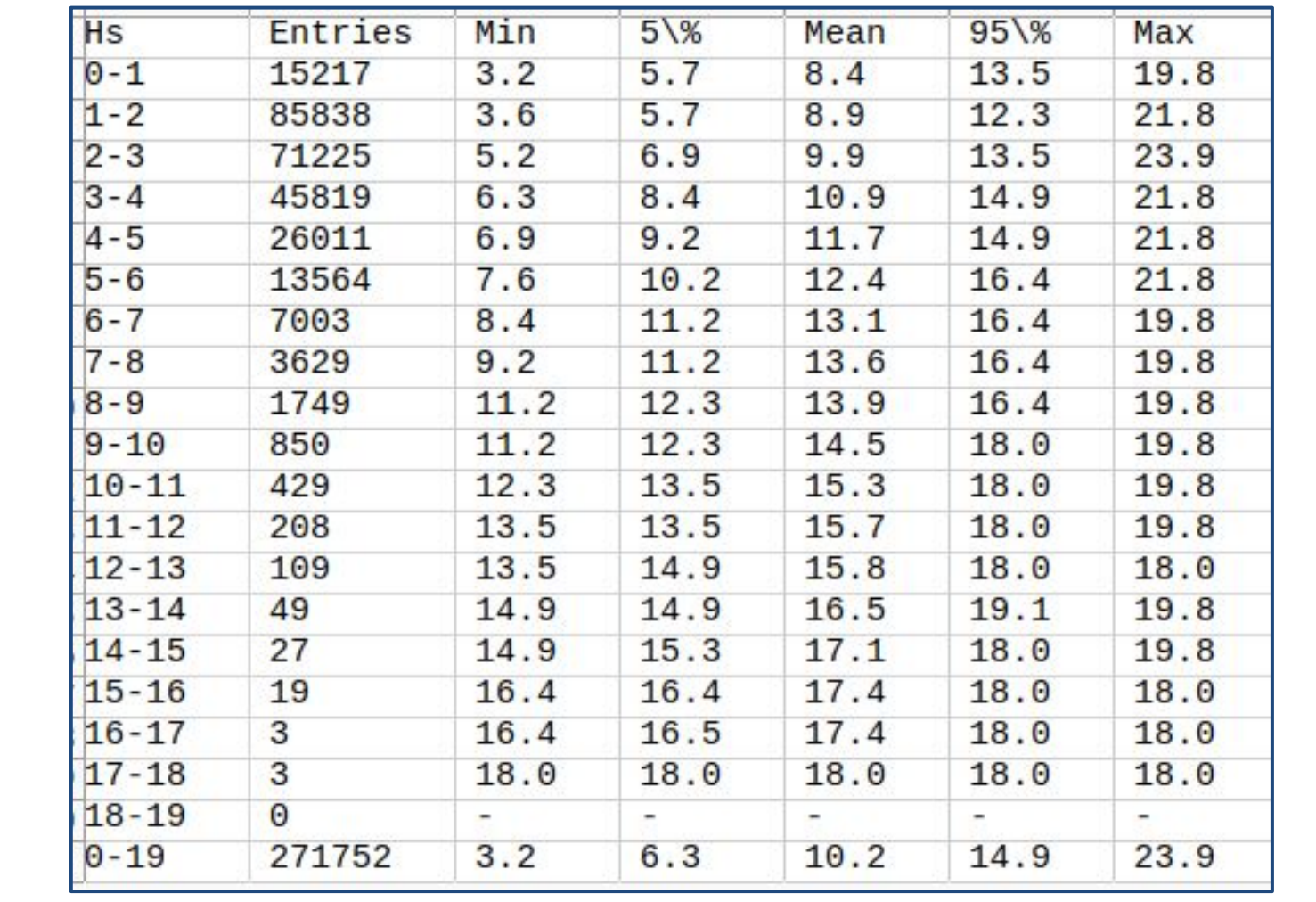

- ➔ For wind NORA3 hourly data in 10, 20, 50, 100, 250, 500, 750m (Nordic Area): product=**'NORA3\_wind\_sub'**
- → For atmospheric (pressure,temperature,precipitation,humidity, radiation) NORA3 hourly surface data (Nordic Area): product=**'NORA3\_atm\_sub'**
- ➔ For SST and atmospheric (wind, temperature, relative humidity) NORA3 3-hourly data in 50, 100, 150, 200, 300m (Nordic Area): product=**'NORA3\_atm3hr\_sub'**
- ➔ For wave NORA3 sub data (Nordic Seas): product=**'NORA3\_wave\_sub'**
- ➔ For combined wind and wave NORA3 sub data (Nordic Seas): product=**'NORA3\_wind\_wave'**
- ➔ For wave NORA3 data (Nordic Seas + Arctic): product=**'NORA3\_wave'**
- ➔ For sea level NORA3 data (Nordic Seas): product=**'NORA3\_stormsurge'**
- ➔ For coastal wave NORA3 data: product=**'NORAC\_wave'**
- ➔ For global reananalysis ERA5 (wind and waves): product=**'ERA5'**

The user needs to install the *CDS API key* according to <https://cds.climate.copernicus.eu/api-how-to> ,

Dataset: <https://doi.org/10.24381/cds.adbb2d47>

#### Import data from server to **ts-object** and save it as csv:

#### The time series (ts) object is initialized with the following command:

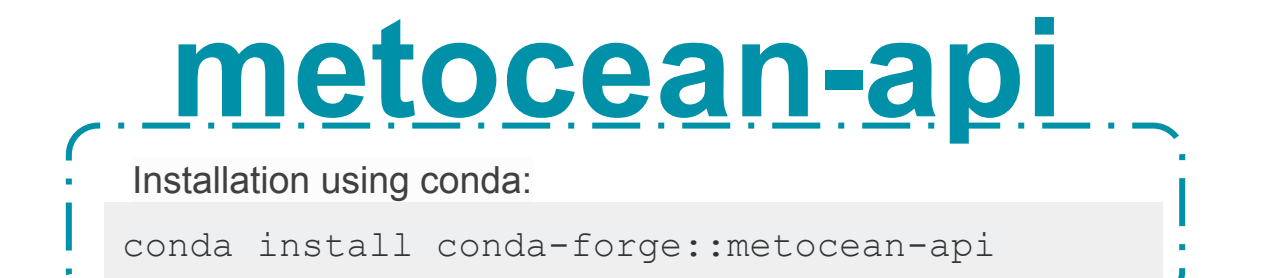

## **metocean-stats**

#### and a second company of the company of the company of the company of the company of

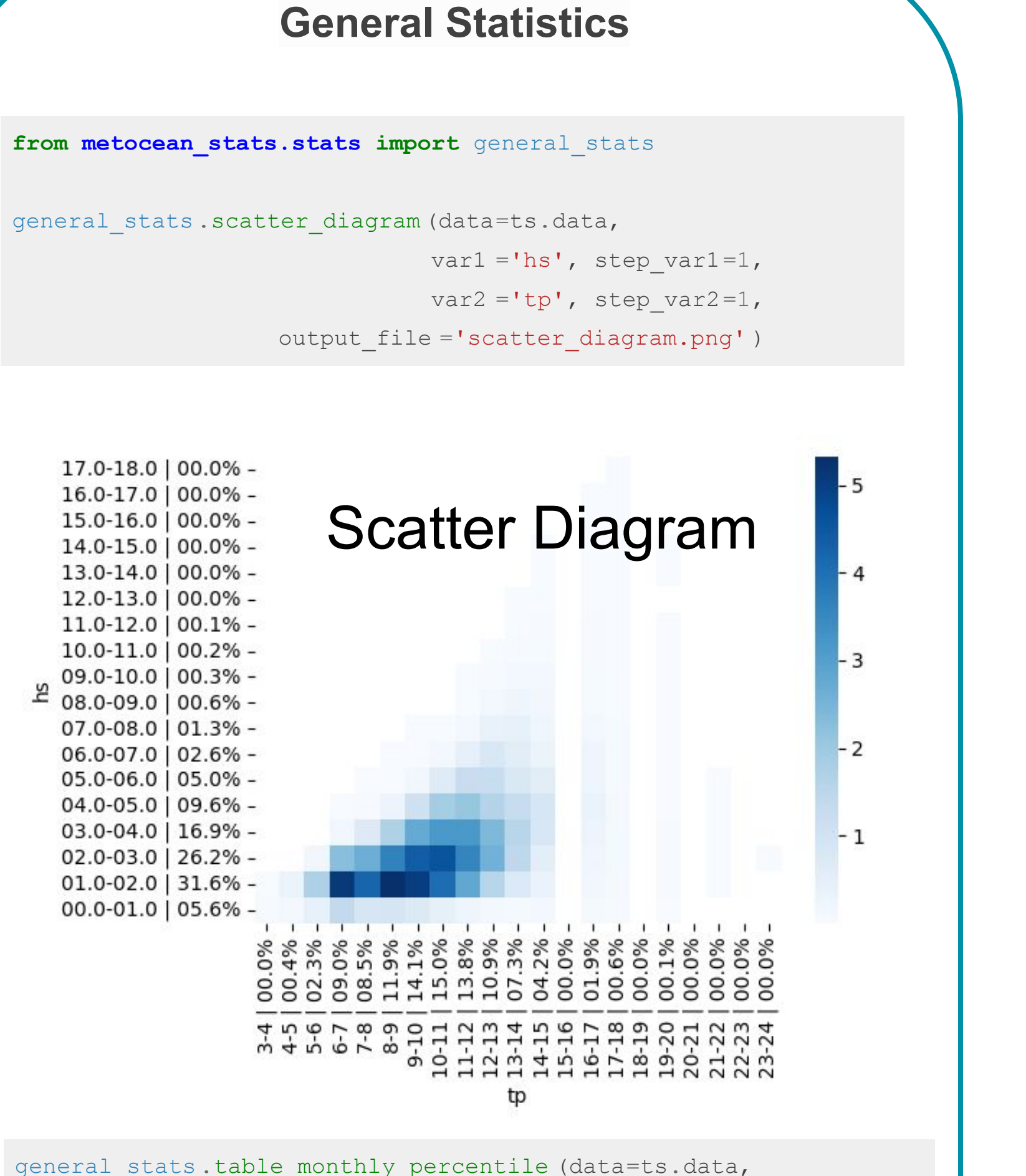

var='hs', output file='hs perc.csv')

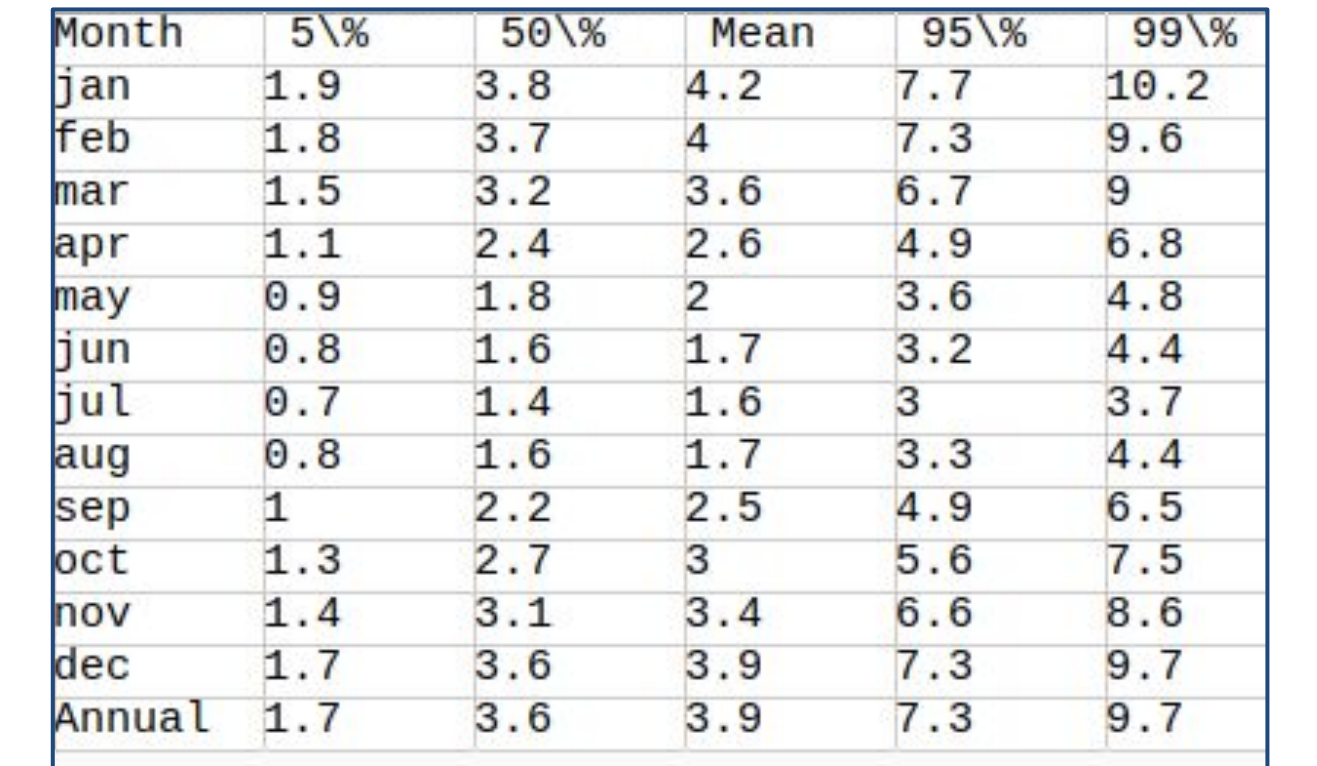

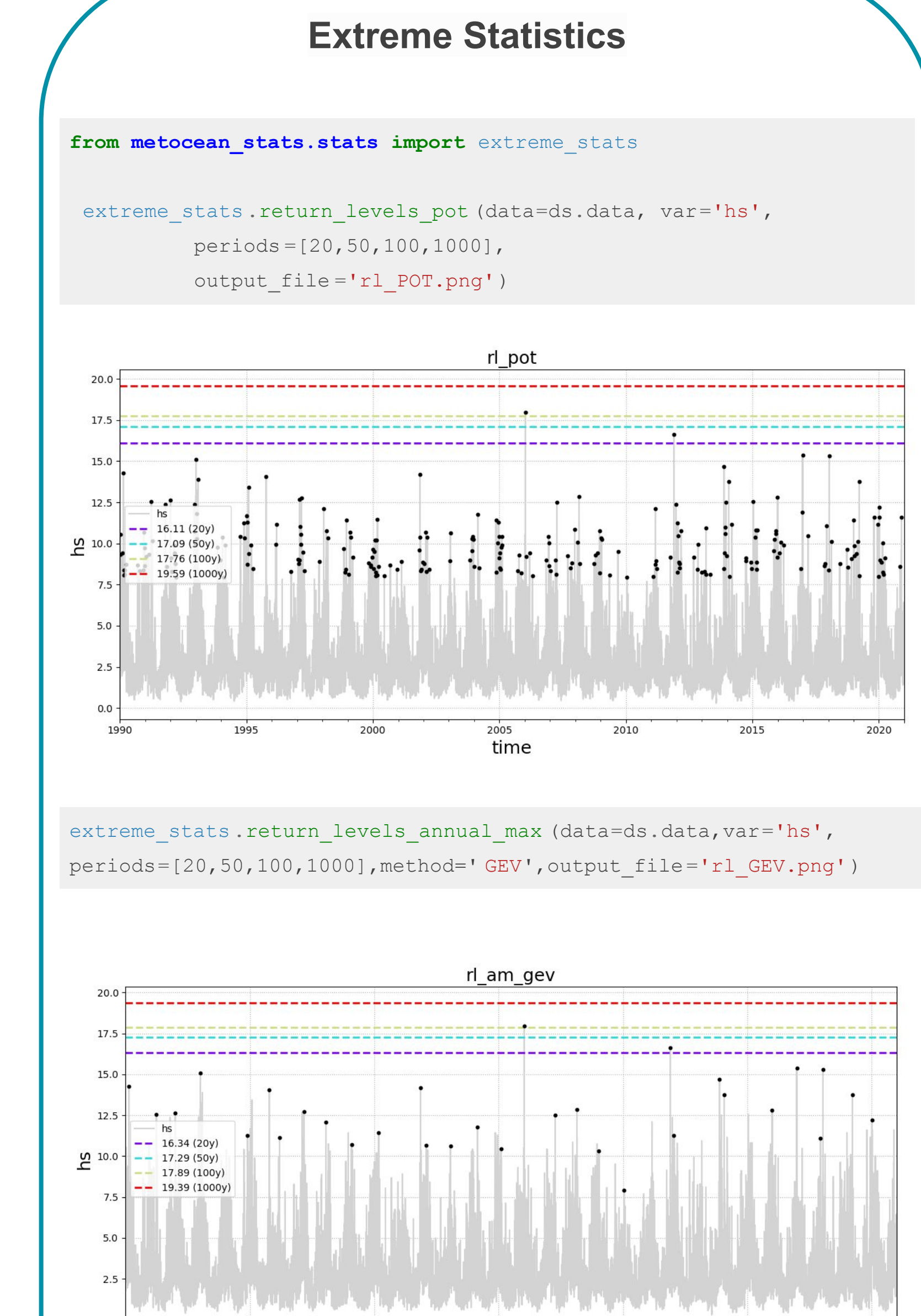

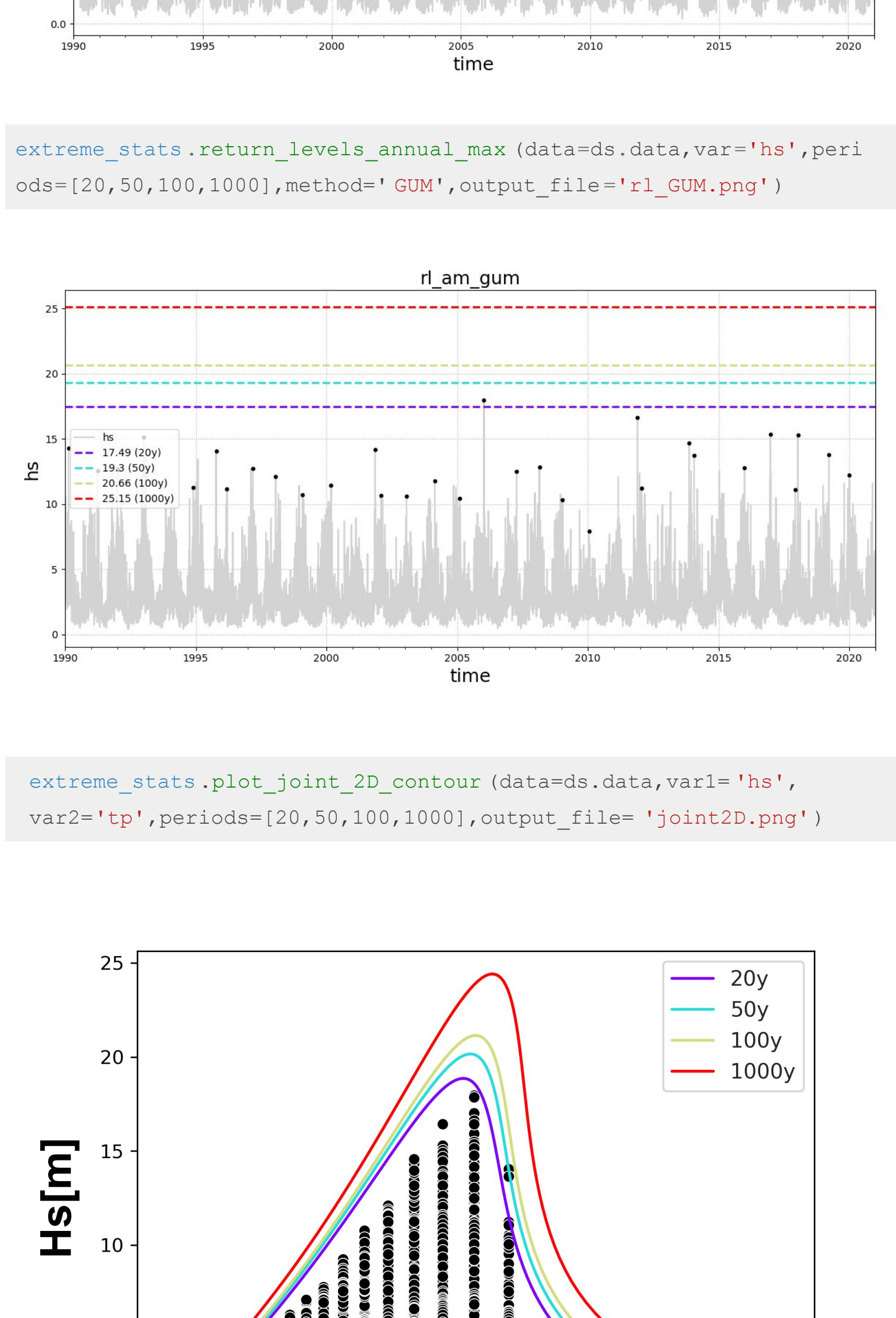

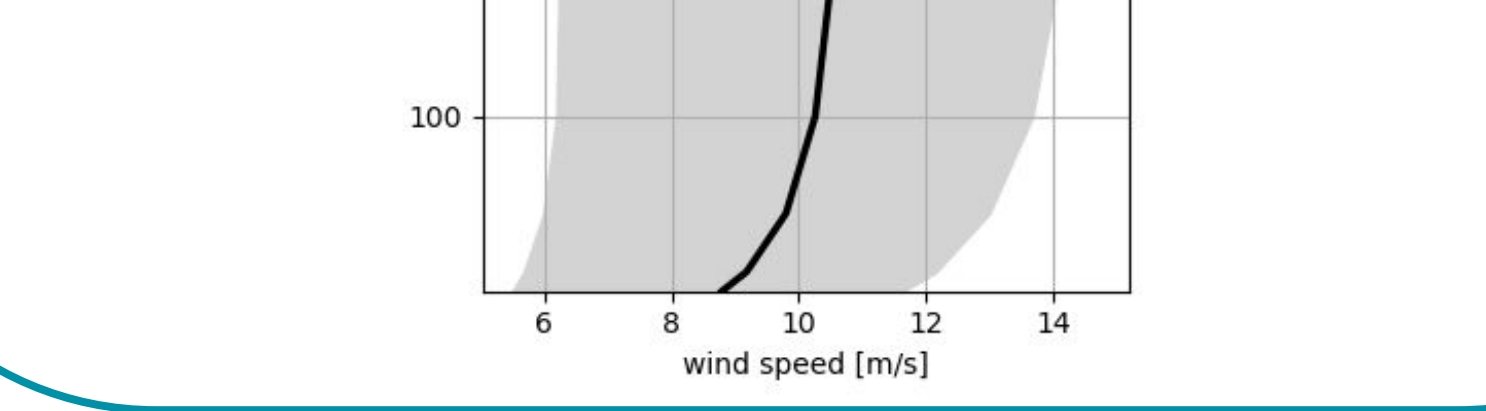

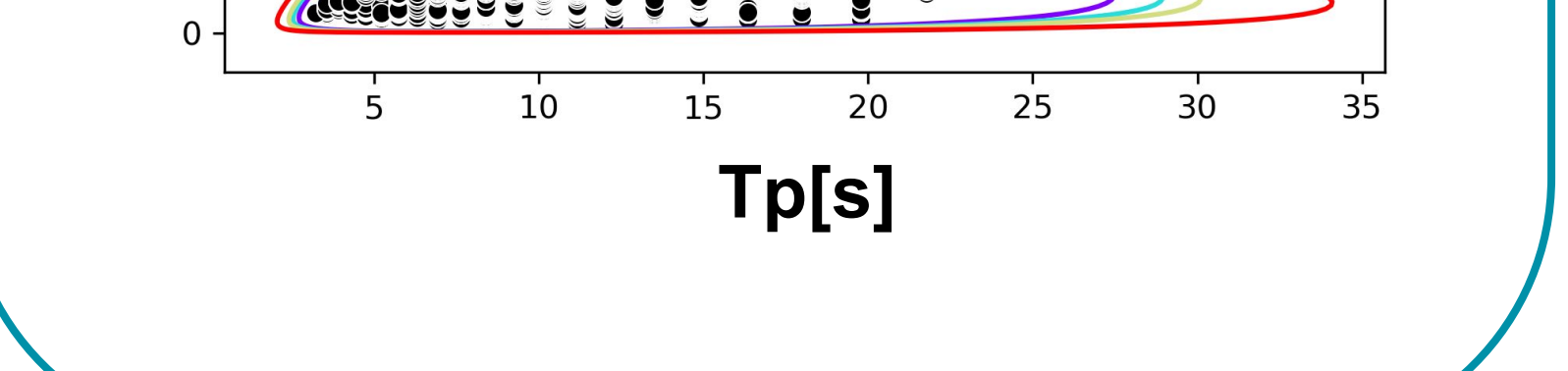

### **metocean-stats**

conda install conda-forge::metocean-stats

No construction construction to the construction of the construction of the construction of the construction of

#### Installation using conda:

**from metocean\_stats.stats import** profile\_stats

mean prof = profile stats.mean profile(data = ds.data, vars =

- [ 'wind\_speed\_10m' ,'wind\_speed\_20m' ,'wind\_speed\_50m' , 'wind\_speed\_100m' ,'wind\_speed\_250m' ,'wind\_speed\_500m' ,
- 'wind\_speed\_750m' ],

### **Wind Profile Statistics**